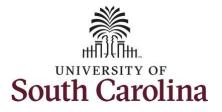

#### How to enter or adjust time on an elapsed timesheet for multiple work orders:

This job aid outlines how a manager will enter or adjust time on an elapsed timesheet with multiple work orders on an employee's behalf. A manager can search for direct and indirect employees in the Time and Absence Workcenter to include approving, reporting, and viewing activities.

Navigation: Employee Self Service > Manager Self Service > Time and Absence Workcenter **Processing Steps Screenshots** SOUTH CAROLINA Employee Self Service Step 1: On the Employee Self Service Time and Absence Pavroll Talent Profile landing page, click the **Choose Other** My Homepage Homepages drop-down arrow and Manager Self Service select Manager Self Service from the Employee Self Service list. Last Pay Date 04/30/2021 Benefit Details USC Profile 9. EN Step 2: Click the Time and Absence Manager Self Service A Q M SOUTH CAROLINA Workcenter tile. Manager Dashboard My Team Approvals ORACLE Absence Analytics Time and Absence Workcenter 

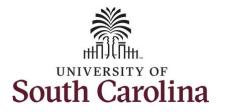

**Time and Absence Workcenter** 

#### University of South Carolina Time and Labor - MSS Enter or Adjust Time on an Elapsed Timesheet for Multiple Work Orders

# provides a central area to access the most used time and absence related activities. It enables managers to access various pages and keep multiple windows open while doing their daily work.

The activities provided within the Time and Absence Workcenter include Approving, Reporting, viewing time and absence related transactions, queries, and reports.

Step 3: Click the Manage Time and Absence drop-down arrow.

| Scope                                 | C 🗘 |
|---------------------------------------|-----|
| <ul> <li>My Scope</li> </ul>          |     |
| - My Work                             |     |
|                                       |     |
| Exceptions                            | ~   |
| Approvals                             | ~   |
| Reported Time                         |     |
| Links                                 |     |
| Approve Time and Absence              |     |
|                                       | *   |
| Manage Time and Absence               | ~   |
| Manage Enrollment                     | ~   |
| Time and Labor Processing             | ~   |
| Leave Donations                       | ~   |
| Extended Absences                     | ~   |
| - Queries                             |     |
| Query Manager                         |     |
|                                       |     |
| Time and Labor                        | ~   |
| Absence Manageent                     | ~   |
| <ul> <li>Reports/Processes</li> </ul> |     |
| Reports                               | ~   |
|                                       | ~   |

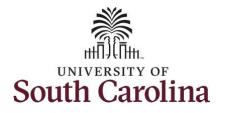

| Step 4: Click the Timesheet option            | Scope C 🔅                    | Enter Time                                                                                              |
|-----------------------------------------------|------------------------------|----------------------------------------------------------------------------------------------------|
| from the list.                                | <ul> <li>My Scope</li> </ul> | Use filters to change the search criteria or Get Employees to apply the default Manager Search Options. |
|                                               | ✓ My Work                    | Get Employees Filter                                                                                    |
| Step 5: To enter time for a specific          | Exceptions                   |                                                                                                    |
| employee, begin by clicking the <b>Filter</b> | Approvals                    |                                                                                                    |
| button.                                       | Reported Time 2              |                                                                                                    |
| button.                                       | ✓ Links                      |                                                                                                    |
|                                               |                              |                                                                                                    |
|                                               | Approve Time and Absence 🗸   |                                                                                                    |
|                                               | Manage Time and Absence      |                                                                                                    |
|                                               | Timesheet                    |                                                                                                    |
|                                               | Payable Time Summary         |                                                                                                    |
|                                               |                              |                                                                                                    |
|                                               | Leave and Compensatory Time  |                                                                                                    |
|                                               | Weekly Time Calendar         |                                                                                                    |
|                                               | Request Absence              |                                                                                                    |
|                                               | View Absence Requests        |                                                                                                    |
|                                               | Absence Balances             |                                                                                                    |
|                                               |                              |                                                                                                    |
|                                               |                              |                                                                                                    |
|                                               |                              |                                                                                                    |
|                                               |                              |                                                                                                    |
|                                               |                              |                                                                                                    |
|                                               |                              |                                                                                                    |
|                                               |                              |                                                                                                    |
|                                               |                              |                                                                                                    |
|                                               |                              |                                                                                                    |
|                                               |                              |                                                                                                    |
|                                               |                              |                                                                                                    |
|                                               |                              |                                                                                                    |
|                                               |                              |                                                                                                    |
|                                               |                              |                                                                                                    |
|                                               |                              |                                                                                                    |
|                                               |                              |                                                                                                    |

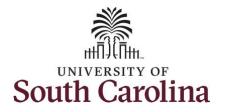

| Step 6: To find a specific employee, | Scope C C Enter Time        | ł.                                                 |                                     |      |  |
|--------------------------------------|-----------------------------|----------------------------------------------------|-------------------------------------|------|--|
| enter their USCID in the Employee ID |                             | ange the search criteria or Get Employees to apply | the default Manager Search Options. |      |  |
| field. As you begin entering the ID, | My Work     Get Employ      | Filter                                             |                                     |      |  |
| employee names populate below.       | Exceptions 🗸                |                                                    |                                     |      |  |
|                                      | Approvals 🗸                 |                                                    |                                     |      |  |
| Step 7: Click Done to move on to the | Reported Time               | Cancel                                             | Filters                             | Done |  |
| Enter Time page.                     | ← Links                     | Time Reporter Group                                | ٩                                   |      |  |
| 1.0                                  | Approve Time and Absence 🔍  | Employee II                                        | A31377 Q                            |      |  |
|                                      | Manage Time and Absence 🔍   | Empl Record                                        | Empl ID Display Name                |      |  |
|                                      | Timesheet                   |                                                    | A31377578                           |      |  |
|                                      | Payable Time Summary        | Last Name                                          | ۹                                   |      |  |
|                                      | Payable Time Detail         | First Name                                         | Q                                   |      |  |
|                                      | Leave and Compensatory Time | Departmen                                          | t Q                                 |      |  |
|                                      | Weekly Time Calendar        |                                                    |                                     |      |  |
|                                      | Request Absence             | Supervisor II                                      | Q                                   |      |  |
|                                      | View Absence Requests       | Reports To Position<br>Numbe                       |                                     |      |  |
|                                      | Absence Balances            |                                                    |                                     |      |  |
|                                      | - Queries                   |                                                    | Reset                               |      |  |
|                                      | Time and Labor              |                                                    |                                     |      |  |
|                                      |                             |                                                    |                                     |      |  |
|                                      |                             |                                                    |                                     |      |  |
|                                      |                             |                                                    |                                     |      |  |
|                                      |                             |                                                    |                                     |      |  |
|                                      |                             |                                                    |                                     |      |  |
|                                      |                             |                                                    |                                     |      |  |
|                                      |                             |                                                    |                                     |      |  |
|                                      |                             |                                                    |                                     |      |  |
|                                      |                             |                                                    |                                     |      |  |
|                                      |                             |                                                    |                                     |      |  |
|                                      |                             |                                                    |                                     |      |  |
|                                      |                             |                                                    |                                     |      |  |
|                                      |                             |                                                    |                                     |      |  |
|                                      |                             |                                                    |                                     |      |  |

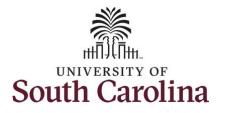

| <b>Step 8:</b> Click the <b>Employee</b><br><b>Name/Tile</b> line to view the Enter<br>Time page.                                                                              | Scope C O<br>My Scope<br>My Work<br>Exceptions<br>Fix Exception<br>Fix Exception<br>Reported Time<br>(2)     | Enter Time<br>Select Employee                                  | ipecialist IV               |                             |                                              | Exceptions                  |                             | Hours to be                 | Approved                    | 1 row     |
|----------------------------------------------------------------------------------------------------|----------------------------------------------------------------------------------------------------|----------------------------------------------------------------|-----------------------------|-----------------------------|----------------------------------------------|-----------------------------|-----------------------------|-----------------------------|-----------------------------|-----------|
| <b>Step 9:</b> Click the <b>Expand Page</b> icon to see a full view of the Enter Time page. This will reduce the amount of scrolling you will have to do to complete the task. | Scope C Scope<br>My Scope<br>My Work<br>Exceptions<br>Allowable Exception<br>Fix Exception (13)<br>Approvals | Enter Time<br>Trades Socialist II<br>Return to Select Employee |                             | 4<br>Scheduled              | 6 June - 12 J<br>Wee<br>37.50   Reported 0 I |                             | ►<br>0.00                   |                             | Previou<br>Save for Late    |           |
|                                                                                                    | Reported Time 1                                                                                              | *Time Reporting Code                                           | 6-Sunday                    | 7-Monday                    | 8-Tuesday                                    | 9-Wednesday                 | 10-Thursday                 | 11-Friday                   | 12-Saturday                 | Comp Time |
|                                                                                                    | Links     Approve Time and Absence                                                                           |                                                                | Scheduled OFF<br>Reported 0 | Scheduled 7.5<br>Reported 0 | Scheduled 7.5<br>Reported 0                  | Scheduled 7.5<br>Reported 0 | Scheduled 7.5<br>Reported 0 | Scheduled 7.5<br>Reported 0 | Scheduled OFF<br>Reported 0 |           |
|                                                                                                    | Approve Reported Time                                                                                        | ~                                                              |                             |                             |                                              |                             |                             |                             |                             |           |
|                                                                                                    | Approve Multiple Absence Requests                                                                            | Comments                                                       | $\bigcirc$                  | $\bigcirc$                  | $\bigcirc$                                   | 0                           | $\heartsuit$                | $\heartsuit$                | 0                           |           |
|                                                                                                    | Manage Time and Absence                                                                                      | 1                                                              |                             |                             |                                              |                             |                             |                             |                             |           |
|                                                                                                    | Timesheet<br>Payable Time Summary                                                                            | <b>"]</b>                                                      |                             |                             |                                              |                             |                             |                             |                             |           |
|                                                                                                    |                                                                                                    |                                                                |                             |                             |                                              |                             |                             |                             |                             |           |

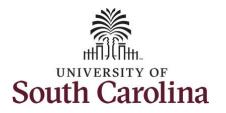

In this scenario the employee forgot to enter and/or submit their timesheet for the week of 6/6/2021 – 6/12/2021. As the manager, you can enter time on behalf of employees in your area. You can go back to enter or adjust timesheets 60 days prior to the current day on behalf of an employee.

<u>Note</u>: If an Absence has been requested, it is not editable on the timesheet. Scroll to the right and click the plus + button to add another Time Reporting Code row.

**Step 10:** Be sure to select the correct timesheet for the work week. Use the **Arrows** to navigate to the appropriate timesheet.

| Time                                                                                                    | - On a sinitiation |                             |                             | Enter                                | lime                        |                             |                             | 1                           | A 🏲 : (     |
|----------------------------------------------------------------------------------------------------|--------------------|-----------------------------|-----------------------------|--------------------------------------|-----------------------------|-----------------------------|-----------------------------|-----------------------------|-------------|
| Empl Rec: 0   Dept Id :631010   Trade                                                                                                    | s Specialist V     |                             | 4                           | 6 June - 12<br>We<br>Scheduled 37.50 | ekly                        | <b>}</b>                    |                             |                             |             |
| View Legend                                                                                                    |                    |                             |                             |                                      |                             |                             | Reques                      | Absence Save for L          | ater Submit |
| *Time Reporting Code                                                                                                    |                    | 6-Sunday                    | 7-Monday                    | 8-Tuesday                            | 9-Wednesday                 | 10-Thursday                 | 11-Friday                   | 12-Saturday                 | Comp Time   |
|                                                                                                    |                    | Scheduled OFF<br>Reported 0 | Scheduled 7.5<br>Reported 0 | Scheduled 7.5<br>Reported 0          | Scheduled 7.5<br>Reported 0 | Scheduled 7.5<br>Reported 0 | Scheduled 7.5<br>Reported 0 | Scheduled OFF<br>Reported 0 |             |
| 2MFFM - Compensatory - FMLA<br>2MFML - Compensatory - Milliary<br>2MFT - Compensatory Time Taken<br>2MFVIC - Compensatory - WC<br>4CTK - Holiday Compensatory - FMLA<br>4CTKM - Holiday Compensatory - Milliar<br>4CTKM - Holiday Compensatory - WC | ents               | 9                           | $\bigcirc$                  | Q                                    | Q                           | $\bigcirc$                  | 9                           | $\bigcirc$                  |             |
| CTKM - Holiday Compensatory - Militar<br>ICTKW - Holiday Compensatory - WC<br>IZRDS - Hazardous Weather<br>IEGHR - Regular Hours                                                                                                    | -                  |                             |                             |                                      |                             |                             |                             |                             |             |
|                                                                                                    |                    |                             |                             |                                      |                             |                             |                             |                             |             |
|                                                                                                    |                    |                             |                             |                                      |                             |                             |                             |                             |             |
|                                                                                                    |                    |                             |                             |                                      |                             |                             |                             |                             |             |
|                                                                                                    |                    |                             |                             |                                      |                             |                             |                             |                             |             |
|                                                                                                    |                    |                             |                             |                                      |                             |                             |                             |                             |             |
|                                                                                                    |                    |                             |                             |                                      |                             |                             |                             |                             |             |

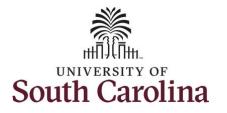

| Begin by selecting the appropriate                                                        | <b>∢</b> Time                                                                                                    |                                         |                                         | Linter                                                                               | Time                                                                                          |                                                          |                                                     |                                                                   | A 🏲 : 🗵      |
|-------------------------------------------------------------------------------------------|----------------------------------------------------------------------------------------------------|-----------------------------------------|-----------------------------------------|--------------------------------------------------------------------------------------|-----------------------------------------------------------------------------------------------|----------------------------------------------------------|-----------------------------------------------------|-------------------------------------------------------------------|--------------|
| Time Reporting Code (TRC).                                                                | Empl Rec: 0   Dept Id :631010   Trades Specialist V                                                                                                    |                                         | •                                       | 6 June - 12 .<br>Wee                                                                 |                                                                                               | •                                                        |                                                     |                                                                   |              |
| ou can only have one TRC per line.                                                        | View Legend                                                                                                    |                                         |                                         | Scheduled 37.50 R                                                                    |                                                                                               |                                                          | Request                                             | Absence Save for L                                                | Later Submit |
| ep 11/Work Order Line #1: Click<br>Time Reporting Code drop-down                          | *Time Reporting Code                                                                                                    | 6-Sunday                                | 7-Monday                                | 8-Tuesday                                                                            | 9-Wednesday                                                                                   | 10-Thursday                                              | 11-Friday                                           | 12-Saturday                                                       | Comp Time    |
| row.                                                                                      |                                                                                                    | Scheduled OFF<br>Reported 0             | Scheduled 7.5<br>Reported 0             | Scheduled 7.5<br>Reported 0                                                          | Scheduled 7.5<br>Reported 0                                                                   | Scheduled 7.5<br>Reported 0                              | Scheduled 7.5<br>Reported 0                         | Scheduled OFF<br>Reported 0                                       |              |
| ep 12: Select REGHR – Regular<br>ours.                                                    | CMPFM - Compensatory - FMLA<br>CMPM, - Compensatory - Milary ents<br>CMPTT - Compensatory - With<br>CMPWC - Compensatory - WC<br>HCTK - Holidy Compensatory - FMLA<br>+ HCTKK - Holidy Compensatory - Milar | Ø                                       |                                         |                                                                                      | Ø                                                                                             | $\bigcirc$                                               | Ø                                                   |                                                                   |              |
|                                                                                           | REGHR - Regular Hours                                                                                                    |                                         |                                         |                                                                                      |                                                                                               |                                                          |                                                     |                                                                   |              |
|                                                                                           | C Time Empl Rec: 0   Dept Id :631010   Trades Specialist                                                                                                    | v                                       | 4                                       | Enter<br>6 June - 12<br>We<br>Scheduled 37.50   1                                    | June 2021<br>tekly                                                                            | •                                                        |                                                     |                                                                   | ♠ ♥ : @      |
|                                                                                           | Time     Empl Rec: 0   Dept Id :631010   Trades Specialist V     View Legend                                                                                                    |                                         |                                         | 6 June - 12<br>We<br>Scheduled 37.50   I                                             | June 2021<br><sup>bekly</sup><br>Reported 0 Hours                                             |                                                          |                                                     | Absence Save for L                                                | ater Submit  |
|                                                                                           | ✓ Time<br>Empl Rec: 0   Dept Id :631010   Trades Specialist \                                                                                                    | 6-Sunday<br>Scheduled OFF<br>Reported 0 | 7-Monday<br>Scheduled 7.5<br>Reported 2 | 6 June - 12<br>We                                                                    | June 2021<br>tekly                                                                            | I0-Thursday           Scheduled 7.5           Reported 2 | Request<br>11-Friday<br>Scheduled 7.5<br>Reported 2 |                                                                   |              |
|                                                                                           | Time     Empl Rec: 0   Dept Id :631010   Trades Specialist V     View Legend                                                                                                    | 6-Sunday<br>Scheduled OFF               | 7-Monday<br>Scheduled 7.5<br>Reported 2 | 6 June - 12<br>We<br>Scheduled 37.50   i<br>8-Tuesday<br>Scheduled 7.5<br>Reported 2 | June 2021<br>bekly<br>Reported 0 Hours<br>9-Wednesday<br>Scheduled 7.5<br>Reported 2          | 10-Thursday<br>Scheduled 7.5<br>Reported 2               | 11-Friday<br>Scheduled 7.5<br>Reported 2            | Absence Save for Li                                               | ater Submit  |
| <b>ep 13:</b> Click in the <b>Time Entry</b> field<br>ad enter hours worked for each day. | Time     Empl Rec: 0   Dept Id :631010   Trades Specialist V     View Legend         *Time Reporting Code         REGHR - Regular Hours                                                                     | 6-Sunday<br>Scheduled OFF<br>Reported 0 | 7-Monday<br>Scheduled 7.6<br>Reported 2 | 6 June - 12<br>We<br>Scheduled 37.50   1<br>8-Tuesday<br>Scheduled 7.5<br>Reported 2 | June 2021<br>Hekly<br>Reported 0 Hours<br>9-Wednesday<br>Scheduled 7.5<br>Reported 2<br>200 2 | 10-Thursday<br>Scheduled 7.5<br>Reported 2               | 11-Friday<br>Scheduled 7.5<br>Reported 2            | Absence Save for La<br>12-Saturday<br>Scheduled OFF<br>Reported 0 | ater Submit  |

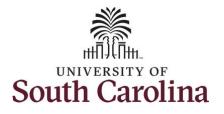

**Step 14:** Scroll over to the right, click in the **Work Order** field, and enter the order number that corresponds with the hours worked for the first line.

**Step 15:** Click the **+ (plus)** button to add an additional line for the second work order you worked that week.

Step 16/Work Order Line #2: Scroll back to the left to enter time worked for the second work order. Click the Time Reporting Code drop-down arrow.

#### Step 17: Select REGHR – Regular Hours.

| C Time                              |                                              |                                              |                             |                                                                                 |                                                                                         |                             |                                          |                                       |        |
|-------------------------------------|----------------------------------------------|----------------------------------------------|-----------------------------|---------------------------------------------------------------------------------|-----------------------------------------------------------------------------------------|-----------------------------|------------------------------------------|---------------------------------------|--------|
|                                     | ×                                            | 6 June - 12 J<br>Wee<br>Scheduled 37.50   Ro | kly                         | ×                                                                               | Request A                                                                               | bsence Save for L           | ater Submit                              |                                       |        |
| 6-Sunday                            | 7-Monday                                     | 8-Tuesday                                    | 9-Wednesday                 | 10-Thursday                                                                     | 11-Friday                                                                               | 12-Saturday                 | Comp Time                                | Work Order                            |        |
| veduled OFF                         | Scheduled 7.5<br>Reported 2                  | Scheduled 7.5<br>Reported 2                  | Scheduled 7.5<br>Reported 2 | Scheduled 7.5<br>Reported 2                                                     | Scheduled 7.5<br>Reported 2                                                             | Scheduled OFF<br>Reported 0 |                                          |                                       |        |
|                                     | 2.0                                          |                                              |                             | 00 2.                                                                           |                                                                                         |                             |                                          | Q FM00123456                          | +      |
| 0                                   | 0                                            | 0                                            | 0                           | 0                                                                               | 0                                                                                       | 0                           |                                          |                                       |        |
|                                     |                                              |                                              |                             |                                                                                 |                                                                                         |                             |                                          |                                       |        |
|                                     | ld :631010   Trades Specia                   | list V                                       |                             | € 6 June - 12<br>W                                                              | r Time<br>2 June 2021<br>Veekly<br>Reported 0 Hours                                     | •                           |                                          | Â                                     | € : €  |
|                                     | ld :631010   Trades Specia                   | list V                                       |                             | € 6 June - 12<br>W                                                              | 2 June 2021                                                                             | ,                           | Request                                  | Absence Save for Later                |        |
| View Legend                         | ld :631010   Trades Specia<br>Reporting Code | list V<br>6-Sunday                           | 7-Monday                    | € 6 June - 12<br>W                                                              | 2 June 2021<br>Veekly                                                                   | ►<br>10-Thursday            | Request<br>11-Friday                     |                                       |        |
| Empl Rec: 0   Dept  <br>View Legend |                                              |                                              |                             | 6 June - 12<br>W<br>Scheduled 37.50                                             | 2 June 2021<br>Veekly<br>Reported 0 Hours                                               |                             |                                          | Absence Save for Later                | Submit |
| Empl Rec: 0   Dept  <br>View Legend | Reporting Code                               | 6-Sunday<br>Scheduled OFF                    | 7-Monday<br>Scheduled 7.5   | 6 June - 12<br>W<br>Scheduled 37.50<br>8-Tuesday<br>Scheduled 7.5<br>Reported 2 | 2 June 2021<br>Veekly<br>Reported 0 Hours<br>9-Wednesday<br>Scheduled 7.5<br>Reported 2 | 10-Thursday                 | 11-Friday<br>Scheduled 7.5<br>Reported 2 | Absence Save for Later<br>12-Saturday | Submit |

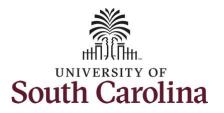

| <b>Step 18:</b> Click in the <b>Time Entry</b> field and enter hours worked for each day.                                                                                                    | Time     Empl Rec: 0   Dept Id :8     View Legend | 631010   Trades Specialist              | v                                                   | 4                           | Enter T<br>6 June - 12 Ju<br>Week<br>Scheduled 37.50   Re                                                                                                    | une 2021 🔹 🖡                                          |                             | Requ                        | est Absence Save for        | A Y : O   |
|----------------------------------------------------------------------------------------------------|---------------------------------------------------|-----------------------------------------|-----------------------------------------------------|-----------------------------|----------------------------------------------------------------------------------------------------|-------------------------------------------------------|-----------------------------|-----------------------------|-----------------------------|-----------|
|                                                                                                    | Time Rep                                          | porting Code                            | 6-Sunday                                            | 7-Monday                    | 8-Tuesday                                                                                                    | 9-Wednesday                                           | 10-Thursday                 | 11-Friday                   | 12-Saturday                 | Comp Time |
|                                                                                                    |                                                   |                                         | Scheduled OFF<br>Reported 0                         | Scheduled 7.5<br>Reported 5 | Scheduled 7.5<br>Reported 5                                                                                                    | Scheduled 7.5<br>Reported 5                           | Scheduled 7.5<br>Reported 5 | Scheduled 7.5<br>Reported 5 | Scheduled OFF<br>Reported 0 |           |
|                                                                                                    | REGHR - Regular Hours                             | ~                                       |                                                     | 2.0                         | 0 2.0                                                                                                    | 0 2.0                                                 |                             | 2.00                        | 2.00                        |           |
|                                                                                                    | REGHR - Regular Hours                             | ~                                       |                                                     | 3.0                         | 0 3.0                                                                                                    | 0 3.0                                                 | 0 3                         | 3.00                        | 3.00                        |           |
|                                                                                                    |                                                   | Comments                                | $\bigcirc$                                          | $\bigcirc$                  | $\bigcirc$                                                                                                    | $\bigcirc$                                            | $\bigcirc$                  | $\bigcirc$                  | $\bigcirc$                  |           |
|                                                                                                    |                                                   |                                         |                                                     |                             |                                                                                                    |                                                       |                             |                             |                             |           |
| the <b>Work Order</b> field, and enter the<br>order number that corresponds with the<br>hours worked for the second line.                                                                                                    | <b>∢</b> Time                                     | <b>∢</b><br>Sc                          | 6 June - 12 June<br>Weekly<br>heduled 37.50   Repor |                             | Enter                                                                                                    | Time<br>Request Absence                               | e Save for Later            | Submit                      |                             |           |
| the <b>Work Order</b> field, and enter the<br>order number that corresponds with the<br>hours worked for the second line.<br><b>Step 20:</b> Click the <b>+ (plus)</b> button to add                                                                                                    | ✓ Time 6-Sunday                                   | 4<br>Sc<br>7-Monday                     | Weekly                                              | ted 0 Hours                 |                                                                                                    | Request Absence                                       | Bave for Later              | Submit<br>Comp Time         | Work Order                  |           |
| the <b>Work Order</b> field, and enter the<br>order number that corresponds with the<br>hours worked for the second line.<br><b>Step 20:</b> Click the <b>+ (plus)</b> button to add<br>an additional line for the third work order                                                               | 6-Sunday<br>Scheduled OFF S                       | 7-Monday                                | Weekly<br>heduled 37.50 Report                      | 9-Wednesday                 | 10-Thursday                                                                                                    | Request Absenc<br>11-Friday 1;<br>solid 7.5 Solie     |                             |                             | Work Order                  |           |
| the <b>Work Order</b> field, and enter the<br>order number that corresponds with the<br>hours worked for the second line.<br><b>Step 20:</b> Click the <b>+ (plus)</b> button to add<br>an additional line for the third work order                                                               | 6-Sunday<br>Scheduled OFF S                       | 7-Monday                                | Weekly<br>heduled 37.50 Report                      | 9-Wednesday                 | 10-Thursday                                                                                                    | Request Absenc<br>11-Friday 1;<br>solid 7.5 Solie     | 2-Saturday                  |                             | Work Order                  | + -       |
| <ul> <li>Step 19: Scroll over to the right, click in the Work Order field, and enter the order number that corresponds with the hours worked for the second line.</li> <li>Step 20: Click the + (plus) button to add an additional line for the third work order you worked that week.</li> </ul> | 6-Sunday<br>Scheduled OFF S                       | 7-Monday<br>Scheduled 7.6<br>Reported 5 | Weekly<br>heduled 37.50 Report<br>8-Tuesday         | 9-Wednesday                 | 10-Thursday<br>solied 7.5<br>Refer<br>Refer<br>R | Request Absence<br>11-Friday 12<br>rol/ed 7.5<br>Repo | 2-Saturday                  |                             |                             |           |

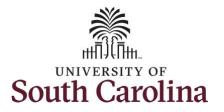

| the left to enter time worked for the rd work order. Click the <b>Time porting Code</b> drop-down arrow. | Time Empl Rec: 0   Dept Id :631010   Trades Specialist                                                                                                    | v                           | 4                                              | Enter Tir<br>6 June - 12 Jun<br>Weekly<br>Scheduled 37.50   Rep                                   | ne 2021 🔹                                                                                 |                                              |                                                   |                              | * *            | : Ø        |
|----------------------------------------------------------------------------------------------------|----------------------------------------------------------------------------------------------------|-----------------------------|------------------------------------------------|---------------------------------------------------------------------------------------------------|-------------------------------------------------------------------------------------------|----------------------------------------------|---------------------------------------------------|------------------------------|----------------|------------|
| an 22. Salast DECUD - Decular Hours                                                                      | View Legend                                                                                                    |                             |                                                |                                                                                                   |                                                                                           |                                              | Req                                               | uest Absence                 | Save for Later | Submit     |
| p 22: Select REGHR – Regular Hours.                                                                      | Time Reporting Code                                                                                                    | 6-Sunday                    | 7-Monday                                       | 8-Tuesday                                                                                         | 9-Wednesday                                                                               | 10-Thursday                                  | 11-Friday                                         | 12-Satu                      | turday Cor     | mp Time    |
|                                                                                                    |                                                                                                    | Scheduled OFF<br>Reported 0 | Scheduled 7.5<br>Reported 5                    | Scheduled 7.5<br>Reported 5                                                                       | Scheduled 7.5<br>Reported 5                                                               | Scheduled 7.5<br>Reported 5                  | Scheduled 7.5<br>Reported 5                       | Scheduled Of<br>Reported 0   |                |            |
|                                                                                                    | REGHR - Regular Hours                                                                                                    |                             | 2.00                                           | 2.00                                                                                              | 2.00                                                                                      | 2                                            | 00                                                | 2.00                         |                |            |
|                                                                                                    | REGHR - Regular Hours                                                                                                    |                             | 3.00                                           | 3.00                                                                                              | 3.00                                                                                      | 3                                            | 00                                                | 3.00                         |                |            |
|                                                                                                    | CMPFM - Compensatory - FMLA<br>CMPML - Compensatory - Millary ents                                                                                                    | $\bigcirc$                  |                                                | 0                                                                                                 | $\Diamond$                                                                                |                                              |                                                   |                              | $\mathbf{P}$   |            |
|                                                                                                    | CMPTT - Compensatory Time Taken<br>CMPWC - Compensatory - WC<br>HCTK- Holday Comp Taken<br>HCTKG - Holday Compensatory - FMLA<br>HCTKM - Holday Compensatory - Militar<br>HCTKW - Holday Compensatory - WC                                                                                                    |                             |                                                |                                                                                                   |                                                                                           |                                              |                                                   |                              |                | F          |
|                                                                                                    | CMPWC - Compensatory - WC<br>HCTK - Holiday Comp Taken<br>HCTKF - Holiday Compensatory - FMLA<br>4 HCTKM - Holiday Compensatory - Militar                                                                                                    | īV                          |                                                | Enter T<br>6 June - 12 J<br>Wee<br>Scheduled 37.50   R                                            | une 2021<br><sup>kly</sup>                                                                | •                                            |                                                   |                              | Â              | ,<br>,     |
|                                                                                                    | CMPWC - compensatory - WC<br>HCTK - Holdy Compensatory - FMLA<br>HCTKF - Holdy Compensatory - FMLA<br>HCTKF - Holdy Compensatory - WC<br>HCTKS - Heardows Weather<br>REGHR - Regular Hours                                                                                                    | IV                          |                                                | 6 June - 12 J<br>Weel                                                                             | une 2021<br><sup>kly</sup>                                                                | •                                            | 3                                                 | Request Absence              |                | ,<br>F : @ |
| <b>:p 23:</b> Click in the <b>Time Entry</b> field and ter hours worked for each day.                    | CMPWC - Compensatory - WC<br>HCTK - Holday Compensatory - FMLA<br>HCTK - Holday Compensatory - Mian<br>HCTK - Holday Compensatory - WC<br>HCTKS - Holday Compensatory - WC<br>HCTKS - Holday Compensatory - Holday Compensatory - Holday Compensatory - Holday Compensatory - Holday Compensatory - Holday Compensatory - Holday Compensatory - Holday Compensatory - Holday Compensatory - Holday Compensatory - Holday Compensatory - Holday Compensatory - Holday Compensatory - Holday - Holday Compensatory - Holday - Holday -       | t V<br>6-Sunday             | 4<br>7-Monday                                  | 6 June - 12 J<br>Weel                                                                             | une 2021<br><sup>kly</sup>                                                                | ►<br>10-Thursday                             | File                                              |                              |                |            |
|                                                                                                    | CMPWC - Compensatory - WC<br>HCTK - Holday Comparison - FMLA<br>HCTK - Holday Compensatory - FMLA<br>HCTKN - Holday Compensatory - WC<br>HCTKN - Holday Compensatory - WC<br>HCTKN - Holday Compensatory - WC<br>HEGHER - Regular Hours<br>REGHER - Regular Hours<br>View Legend                                                                                                    |                             | 4<br>7-Monday<br>Scheduled 7.5<br>Reported 7.5 | 6 June - 12 J<br>Wee<br>Scheduled 37.50   Rd                                                      | une 2021<br>kly<br>sported 0 Hours                                                        |                                              |                                                   | y 12-5                       | Save for Later | Submit     |
|                                                                                                    | CMPWC - Compensatory - WC<br>HCTK - Holday Comparison - FMLA<br>HCTK - Holday Compensatory - FMLA<br>HCTKN - Holday Compensatory - WC<br>HCTKN - Holday Compensatory - WC<br>HCTKN - Holday Compensatory - WC<br>HEGHER - Regular Hours<br>REGHER - Regular Hours<br>View Legend                                                                                                    | 6-Sunday<br>Scheduled OFF   | Scheduled 7.5                                  | 6 June - 12 J<br>Weel<br>Scheduled 37.50 R<br>8-Tuesday                                           | une 2021<br>kly<br>pported 0 Hours<br>9-Wednesday<br>Sebeduad 7.5<br>Reported 7.5         | 10-Thursday                                  | 11-Frida                                          | y 12-5                       | Save for Later | Submit     |
|                                                                                                    | CMPWC - Compensatory - WC<br>HCTK - Holday Companisory - FMLA<br>HCTK - Holday Compensatory - MMa<br>HCTKN - Holday Compensatory - WC<br>HCTKN - Holday Compensatory - WC<br>HCTKN - Holday Compensatory - Holday - Holday - H                      | 6-Sunday<br>Scheduled OFF   | Scheduled 7.5<br>Reported 7.5                  | 6 June - 12 J<br>Weel<br>Scheduled 37.50 R<br>8-Tuesday<br>Scheduled 7.5<br>Reported 7.5<br>0 2.0 | une 2021<br>kly<br>sported 0 Hours<br>9-Wednesday<br>Scheduled 7.5<br>Reported 7.5<br>0 2 | 10-Thursday<br>Scheduled 7.5<br>Reported 7.5 | 11-Frida<br>Scheduled 7.5<br>Reported 7.5         | y 12-5<br>Schedul<br>Reporte | Save for Later | Submit     |
|                                                                                                    | CMPWC - Compensatory - WC<br>HCTK - Holdy Compensatory - FMLA<br>HCTK - Holdy Compensatory - MMLA<br>HCTK - Holdy Compensatory - WC<br>HZR0S - Holdy Compensatory - WC<br>HZR0S - Holdy Compensatory - Holdy Compensatory - Holdy - Holdy - H | 6-Sunday<br>Scheduled OFF   | Scheduled 7.5<br>Reported 7.5<br>2.0           | 6 June - 12 J<br>Weel<br>Scheduled 37.50 R<br>8-Tuesday<br>Beported 7.5<br>0 2 C<br>0 3.0         | une 2021<br>thy<br>9-Wednesday<br>Scheduled 7.5<br>Reported 7.5<br>0 2<br>0 3             | 10-Thursday<br>Scheduled 7.5<br>Reported 7.5 | 11-Frida<br>Scheduled 7.5<br>Reported 7.5<br>2.00 | y 12-5<br>Schedul<br>Reporte | Save for Later | Submit     |

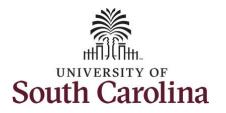

**Step 24:** Scroll over to the right, click in the **Work Order** field, and enter the order number that corresponds with the hours worked for the third line.

Note: If you need to enter hours for additional work orders, follow steps 20 through 24.

| Reported 0         Reported 7.5         Reported 7.5         Reported 7.5         Reported 0           2.00         2.00         2.00         2.00         2.00         2.00         Q         FM00123456         +         -           3.00         3.00         3.00         3.00         3.00         3.00         Q         FM00234567         +         -                                                                                                    | Scheduled 7.5         Scheduled 7.5         Schedule                                                                                                    | ed OFF         Scheduled 7.5         Scheduled 7.5         Scheduled 7.5         Scheduled 7.5         Scheduled 7.5         Scheduled 7.5         Scheduled 0FF           4 0 OF         Reported 7.5         Reported 7.5         Reported 7.5         Scheduled 0FF         Reported 0         Q         FM00123456         +         -           3.00         3.00         3.00         3.00         3.00         Q         FM00234567         +         -           2.50         2.50         2.50         2.50         2.50         Q         FM00345678         +         - |   |   |            |           |                             |                            |      |               |             |                               |                               |                             |
|----------------------------------------------------------------------------------------------------|----------------------------------------------------------------------------------------------------|----------------------------------------------------------------------------------------------------|---|---|------------|-----------|-----------------------------|----------------------------|------|---------------|-------------|-------------------------------|-------------------------------|-----------------------------|
| Reported 0         Reported 7.5         Reported 7.5         Reported 7.5         Reported 7.5         Reported 7.5         Reported 0           2.00         2.00         2.00         2.00         2.00         2.00         Q         FM00123456         +         -           3.00         3.00         3.00         3.00         3.00         3.00         Q         FM00345678         +         -           2.50         2.50         2.50         2.50         2.50         Q         FM00345678         +         -                                                                                                    | Reported 7.5         Reported 7.5         Reported 7.5         Reported 7.5         Reported 0           2.00         2.00         2.00         2.00         2.00         0         0         0         0         0         0         0         0         0         0         0         0         0         0         0         0         0         0         0         0         0         0         0         0         0         0         0         0         0         0         0         0         0         0         0         0         0         0         0         0         0         0         0         0         0         0         0         0         0         0         0         0         0         0         0         0         0         0         0         0         0         0         0         0         0         0         0         0         0         0         0         0         0         0         0         0         0         0         0         0         0         0         0         0         0         0         0         0         0         0         0         0 <t< th=""><th>d 0         Reported 7.5         Reported 7.5         Reported 7.5         Reported 7.5         Reported 7.5         Reported 0           2.00         2.00         2.00         2.00         2.00         2.00         Q         FM00123456         +         -           3.00         3.00         3.00         3.00         3.00         Q         FM00234567         +         -           2.50         2.50         2.50         2.50         2.50         Q         FM00345678         +         -</th><th></th><th></th><th>Work Order</th><th>Comp Time</th><th><br/>12-Saturday</th><th>11-Friday</th><th>/</th><th>10-Thursd</th><th>9-Wednesday</th><th>8-Tuesday</th><th>7-Monday</th><th>6-Sunday</th></t<> | d 0         Reported 7.5         Reported 7.5         Reported 7.5         Reported 7.5         Reported 7.5         Reported 0           2.00         2.00         2.00         2.00         2.00         2.00         Q         FM00123456         +         -           3.00         3.00         3.00         3.00         3.00         Q         FM00234567         +         -           2.50         2.50         2.50         2.50         2.50         Q         FM00345678         +         -                                                                           |   |   | Work Order | Comp Time | <br>12-Saturday             | 11-Friday                  | /    | 10-Thursd     | 9-Wednesday | 8-Tuesday                     | 7-Monday                      | 6-Sunday                    |
| 3.00       3.00       3.00       3.00       3.00       0       0       0       0       0       0       0       0       0       0       0       0       0       0       0       0       0       0       0       0       0       0       0       0       0       0       0       0       0       0       0       0       0       0       0       0       0       0       0       0       0       0       0       0       0       0       0       0       0       0       0       0       0       0       0       0       0       0       0       0       0       0       0       0       0       0       0       0       0       0       0       0       0       0       0       0       0       0       0       0       0       0       0       0       0       0       0       0       0       0       0       0       0       0       0       0       0       0       0       0       0       0       0       0       0       0       0       0       0       0       0       0       0 | 3.00       3.00       3.00       3.00       0       0       FM00234567       +       -         2.50       2.50       2.50       2.50       2.50       0       0       FM00345678       +       -                                                                                                    | 3.00       3.00       3.00       3.00       3.00       4       -         2.50       2.50       2.50       2.50       2.50       4       -                                                                                                    |   |   |            |           | Scheduled OFF<br>Reported 0 | heduled 7.5<br>sported 7.5 |      |               |             | Scheduled 7.5<br>Reported 7.5 | Scheduled 7.5<br>Reported 7.5 | Scheduled OFF<br>Reported 0 |
| 250     250     250     250     250     9     FM00345678     +     -                                                                                                    | 2.50 2.50 2.50 2.50 2.50 Q FM00345678 + -                                                                                                    | 250 250 250 250 250 250 250 Q FM00345678 +                                                                                                    |   |   | FM00123456 | Q         |                             | 2.00                       | 2.00 |               | 2.00        | 2.00                          | 2.00                          |                             |
|                                                                                                    |                                                                                                    |                                                                                                    |   | + |            |           |                             |                            |      |               |             |                               |                               |                             |
|                                                                                                    |                                                                                                    |                                                                                                    | - | + | FM00345678 | Q         |                             |                            | 2.50 |               |             |                               |                               |                             |
|                                                                                                    |                                                                                                    |                                                                                                    |   |   |            |           | $\heartsuit$                | $\mathcal{O}$              |      | $\mathcal{O}$ | 0           | $\mathcal{O}$                 | $\mathcal{O}$                 | $\mathcal{O}$               |
|                                                                                                    |                                                                                                    |                                                                                                    |   |   |            |           |                             |                            |      |               |             |                               |                               |                             |
|                                                                                                    |                                                                                                    |                                                                                                    |   |   |            |           |                             |                            |      |               |             |                               |                               |                             |
|                                                                                                    |                                                                                                    |                                                                                                    |   |   |            |           |                             |                            |      |               |             |                               |                               |                             |
|                                                                                                    |                                                                                                    |                                                                                                    |   |   |            |           |                             |                            |      |               |             |                               |                               |                             |
|                                                                                                    |                                                                                                    |                                                                                                    |   |   |            |           |                             |                            |      |               |             |                               |                               |                             |
|                                                                                                    |                                                                                                    |                                                                                                    |   |   |            |           |                             |                            |      |               |             |                               |                               |                             |
|                                                                                                    |                                                                                                    |                                                                                                    |   |   |            |           |                             |                            |      |               |             |                               |                               |                             |
|                                                                                                    |                                                                                                    |                                                                                                    |   |   |            |           |                             |                            |      |               |             |                               |                               |                             |
|                                                                                                    |                                                                                                    |                                                                                                    |   |   |            |           |                             |                            |      |               |             |                               |                               |                             |
|                                                                                                    |                                                                                                    |                                                                                                    |   |   |            |           |                             |                            |      |               |             |                               |                               |                             |
|                                                                                                    |                                                                                                    |                                                                                                    |   |   |            |           |                             |                            |      |               |             |                               |                               |                             |
|                                                                                                    |                                                                                                    |                                                                                                    |   |   |            |           |                             |                            |      |               |             |                               |                               |                             |
|                                                                                                    |                                                                                                    |                                                                                                    |   |   |            |           |                             |                            |      |               |             |                               |                               |                             |
|                                                                                                    |                                                                                                    |                                                                                                    |   |   |            |           |                             |                            |      |               |             |                               |                               |                             |
|                                                                                                    |                                                                                                    |                                                                                                    |   |   |            |           |                             |                            |      |               |             |                               |                               |                             |
|                                                                                                    |                                                                                                    |                                                                                                    |   |   |            |           |                             |                            |      |               |             |                               |                               |                             |
|                                                                                                    |                                                                                                    |                                                                                                    |   |   |            |           |                             |                            |      |               |             |                               |                               |                             |
|                                                                                                    |                                                                                                    |                                                                                                    |   |   |            |           |                             |                            |      |               |             |                               |                               |                             |
|                                                                                                    |                                                                                                    |                                                                                                    |   |   |            |           |                             |                            |      |               |             |                               |                               |                             |
|                                                                                                    |                                                                                                    |                                                                                                    |   |   |            |           |                             |                            |      |               |             |                               |                               |                             |
|                                                                                                    |                                                                                                    |                                                                                                    |   |   |            |           |                             |                            |      |               |             |                               |                               |                             |
|                                                                                                    |                                                                                                    |                                                                                                    |   |   |            |           |                             |                            |      |               |             |                               |                               |                             |
|                                                                                                    |                                                                                                    |                                                                                                    |   |   |            |           |                             |                            |      |               |             |                               |                               |                             |
|                                                                                                    |                                                                                                    |                                                                                                    |   |   |            |           |                             |                            |      |               |             |                               |                               |                             |

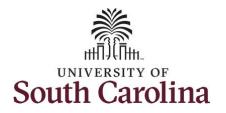

| Step 25: The timesheet is complete. Click | Enter Time                |                             |                               |                   |                        |                               |                               |                               |                             |                    |
|-------------------------------------------|---------------------------|-----------------------------|-------------------------------|-------------------|------------------------|-------------------------------|-------------------------------|-------------------------------|-----------------------------|--------------------|
| the <b>Submit</b> button to submit the    | Return to Select Employee |                             |                               |                   |                        |                               |                               |                               | 4                           | Previous Next گ    |
| timesheet for approval.                   |                           |                             |                               | •                 | 6 June - 12 Ju<br>Week |                               | ,                             |                               |                             |                    |
|                                           |                           |                             |                               | Scheduled 37.     |                        | ours Unapproved Time          | 0.00                          |                               |                             |                    |
|                                           | View Legend               |                             |                               |                   |                        |                               |                               |                               | Sav                         | e for Later Submit |
|                                           | Time Reporting Code       | 6-Sunday                    | 7-Monday                      | 8-Tuesday         | 9-Wednesda             | y 10-Thursday                 | 11-Friday                     | 12-Saturday                   | Comp Time                   | Work Order         |
|                                           |                           | Scheduled OFF<br>Reported 0 | Scheduled 7.5<br>Reported 7.5 | Schedu<br>Reporte | uled 7.6<br>ed 7.5     | Scheduled 7.5<br>Reported 7.5 | Scheduled 7.5<br>Reported 7.5 | Scheduled 7.5<br>Reported 7.5 | Scheduled OFF<br>Reported 0 |                    |
|                                           | REGHR - Regular Hours     |                             | 2.00                          | 2.00              | 2.00                   | 2.00                          | 2.00                          |                               | Q, FM00123458               | + -                |
|                                           | REGHR - Regular Hours     |                             | 3.00                          | 3.00              | 3.00                   | 3.00                          | 3.00                          |                               | Q, FM00234567               | + -                |
|                                           | REGHR - Regular Hours     |                             | 2.50                          | 2.50              | 2.50                   | 2.50                          | 2.50                          |                               | Q, FM00345678               | + -                |
|                                           | Comments                  | 0                           | 0                             |                   | 0                      | 0                             | Q                             | $\bigcirc$                    | 0                           |                    |
|                                           |                           |                             |                               |                   |                        |                               |                               |                               |                             |                    |
|                                           |                           |                             |                               |                   |                        |                               |                               |                               |                             |                    |
|                                           |                           |                             |                               |                   |                        |                               |                               |                               |                             |                    |
|                                           |                           |                             |                               |                   |                        |                               |                               |                               |                             |                    |
|                                           |                           |                             |                               |                   |                        |                               |                               |                               |                             |                    |
|                                           |                           |                             |                               |                   |                        |                               |                               |                               |                             |                    |
|                                           |                           |                             |                               |                   |                        |                               |                               |                               |                             |                    |
|                                           |                           |                             |                               |                   |                        |                               |                               |                               |                             |                    |
|                                           |                           |                             |                               |                   |                        |                               |                               |                               |                             |                    |
|                                           |                           |                             |                               |                   |                        |                               |                               |                               |                             |                    |
|                                           |                           |                             |                               |                   |                        |                               |                               |                               |                             |                    |
|                                           |                           |                             |                               |                   |                        |                               |                               |                               |                             |                    |
|                                           |                           |                             |                               |                   |                        |                               |                               |                               |                             |                    |
|                                           |                           |                             |                               |                   |                        |                               |                               |                               |                             |                    |
|                                           |                           |                             |                               |                   |                        |                               |                               |                               |                             |                    |
|                                           |                           |                             |                               |                   |                        |                               |                               |                               |                             |                    |
|                                           |                           |                             |                               |                   |                        |                               |                               |                               |                             |                    |
|                                           |                           |                             |                               |                   |                        |                               |                               |                               |                             |                    |

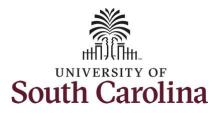

Once the timesheet has been submitted correctly, you will see a message across the top of the screen saying that the timesheet has been submitted successfully. Also, an email is generated that will automatically be sent to the employee.

When submitted, the summary at the top of the page will show the **Scheduled** total and **Reported** total for the week in view.

**Step 26:** Notice the time for each day is automatically approved at submission. When time is entered by a manager on behalf of an employee, additional approval is not required.

| My Workplace                  |      |             |                                                  |         |                           |           | Enter                         | Time                          |                  |                               |                               |                               |      |                            | २ 🏴 🗄 🖉          |
|-------------------------------|------|-------------|--------------------------------------------------|---------|---------------------------|-----------|-------------------------------|-------------------------------|------------------|-------------------------------|-------------------------------|-------------------------------|------|----------------------------|------------------|
|                               |      |             |                                                  |         |                           | Timesheet | is Submitted for the          | period 2021-06-06             | - 2021-0         | 6-12                          |                               |                               |      |                            | ×                |
| My Work                       |      | 2           | Trades Specialist III<br>Return to Select Employ | ee      |                           |           |                               |                               |                  |                               |                               |                               |      | 🛓 Prev                     | ious Next 👗      |
| xceptions                     | ~    |             |                                                  |         |                           |           | 4                             | 6 June -                      | 12 Jur<br>Weekly | ie 2021                       | •                             |                               |      |                            |                  |
| Allowable Exception           |      |             |                                                  |         |                           |           | Scheduled                     | 37.50 Reported                |                  | ours Unapproved Tin           | ne 0.00                       |                               |      |                            |                  |
| Fix Exception                 | 19   | Vie         | w Legend                                         |         |                           |           |                               |                               |                  |                               |                               |                               |      | Save for L                 | ater Submit      |
| pprovals                      | ~    |             | *Time Reporting                                  | Cada    | e.s.                      | inday     | 7-Monday                      | 8-Tuesday                     |                  | 9-Wednesday                   | 10-Thursday                   | 11-Friday                     |      | 12-Saturday                | Comp Time        |
| Reported Time                 | 1    |             | - Time Reporting                                 | Code    | 0-30                      | inday     | r-monday                      | o-ruesuay                     |                  | 3-Wednesday                   | 10-Thursday                   | THINAY                        |      | 12-Saturday                | comp nine        |
| Links                         | _    |             |                                                  |         | Scheduled 0<br>Reported 0 |           | Scheduled 7.5<br>Reported 7.5 | Scheduled 7.5<br>Reported 7.5 |                  | Scheduled 7.5<br>Reported 7.5 | Scheduled 7.5<br>Reported 7.5 | Scheduled 7.5<br>Reported 7.5 | R    | cheduled OFF<br>leparted 0 |                  |
| pprove Time and Absence       | ~    | RE          | GHR - Regular Hours                              | ~       |                           |           | 2.0                           |                               | 2.00             | 2.00                          |                               | 2.00                          | 2.00 |                            |                  |
| Approve Reported Time         | _    | _           | GHR - Regular Hours                              | ~       |                           |           | 3.0                           |                               | 3.00             | 3.00                          |                               | 3.00                          | 3.00 |                            |                  |
| Approve Multiple Absence Requ | ests | _           | GHR - Regular Hours                              | ~       |                           |           | 2.5                           |                               | 2.50             | 2.50                          |                               | 2.50                          | 2.50 |                            |                  |
| lanage Time and Absence       | ~    |             | or in the guar hours                             | •       |                           | _         |                               |                               | 2.00             |                               |                               |                               | 2.50 |                            |                  |
| Payable Time Summary          | - 4  | L           |                                                  | Comment | 5                         | $\geq$    | 0                             | Q                             |                  | $\mathcal{O}$                 | 0                             | Q                             |      | 0                          |                  |
| Payable Time Detail           |      | <b>→</b> Ma | anage Approvals                                  |         |                           |           |                               |                               |                  |                               |                               |                               |      |                            |                  |
| Leave and Compensatory Time   |      | [           |                                                  |         |                           |           |                               |                               |                  |                               |                               |                               |      |                            |                  |
| Weekly Time Calendar          |      |             | Date                                             |         | Reported Status           |           |                               | Total TRC                     |                  | Description                   |                               |                               |      | Scher                      | luled Work Hours |
| Request Absence               |      |             | 08/07/2021                                       |         | Approved                  |           |                               | 7.50 REGHR                    |                  | Regular Hours                 |                               |                               |      |                            | 7.50             |
| View Absence Requests         |      |             | 08/08/2021                                       |         | Approved                  |           |                               | 7.50 REGHR                    |                  | Regular Hours                 | i                             |                               |      |                            | 7.50             |
| Absence Balances              |      |             | 08/09/2021                                       |         | Approved                  |           |                               | 7.50 REGHR                    |                  | Regular Hours                 | •                             |                               |      |                            | 7,50             |
| Queries                       |      |             | 08/10/2021                                       |         | Approved                  |           |                               | 7.50 REGHR                    |                  | Regular Hours                 |                               |                               |      |                            | 7.50             |
| ime and Labor                 | ~    |             | 08/11/2021                                       |         | Approved                  |           |                               | 7.50 REGHR                    |                  | Regular Hours                 |                               |                               |      |                            | 7.50             |
| Payable Time                  |      |             |                                                  |         | ubbi usen                 |           |                               | 7.00 REGRA                    |                  | Negular Hours                 | •                             |                               |      |                            | 1.00             |
| Reported Time                 |      |             |                                                  |         |                           |           |                               |                               |                  |                               |                               |                               |      |                            |                  |
| Employees missing schedules   |      |             |                                                  |         |                           |           |                               |                               |                  |                               |                               |                               |      |                            |                  |

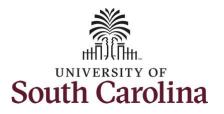

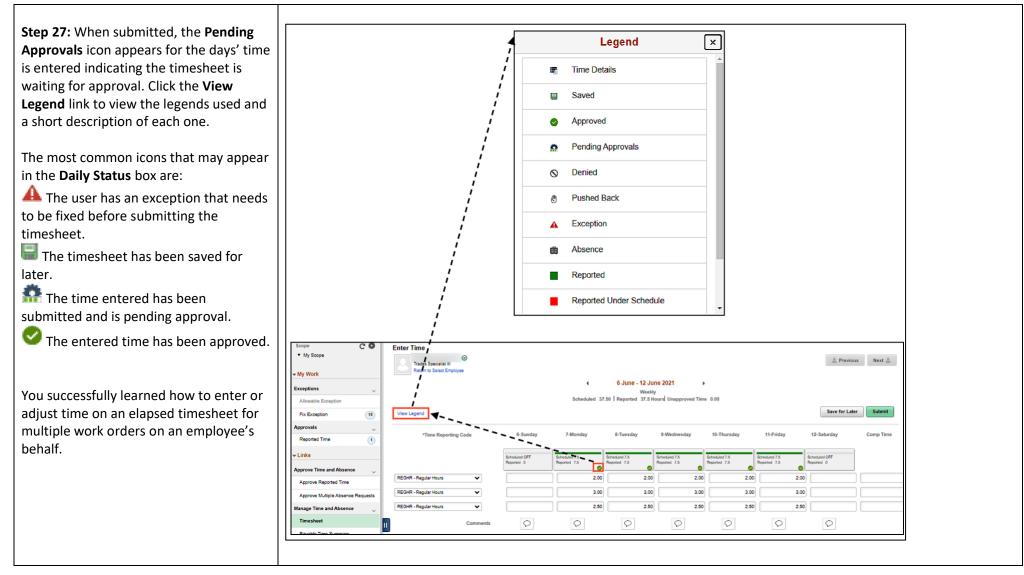